# **[moved-to-gitea]evocheck - Evolution #729**

# **Verifier que le firewall est bien actif**

25/09/2013 18:14 - Gregory C.

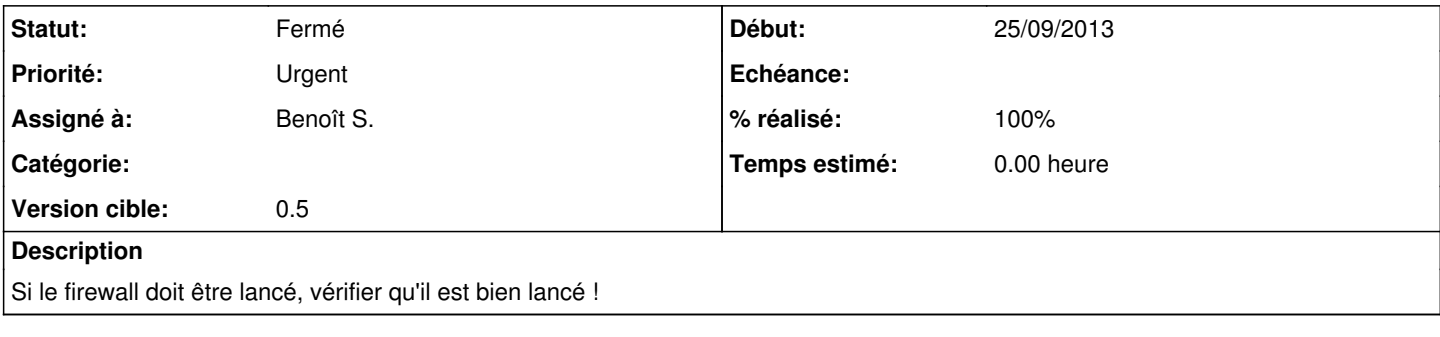

### **Historique**

#### **#1 - 05/09/2014 10:28 - Benoît S.**

*- Priorité changé de Normal à Urgent*

#### **#2 - 30/09/2014 10:04 - Benoît S.**

*- Tracker changé de Anomalie à Evolution*

*- Version cible mis à 0.5*

## **#3 - 07/10/2014 17:02 - Benoît S.**

*- Assigné à mis à Benoît S.*

#### **#4 - 07/10/2014 17:12 - Benoît S.**

*- Statut changé de Nouveau à Fermé*

*- % réalisé changé de 0 à 100*